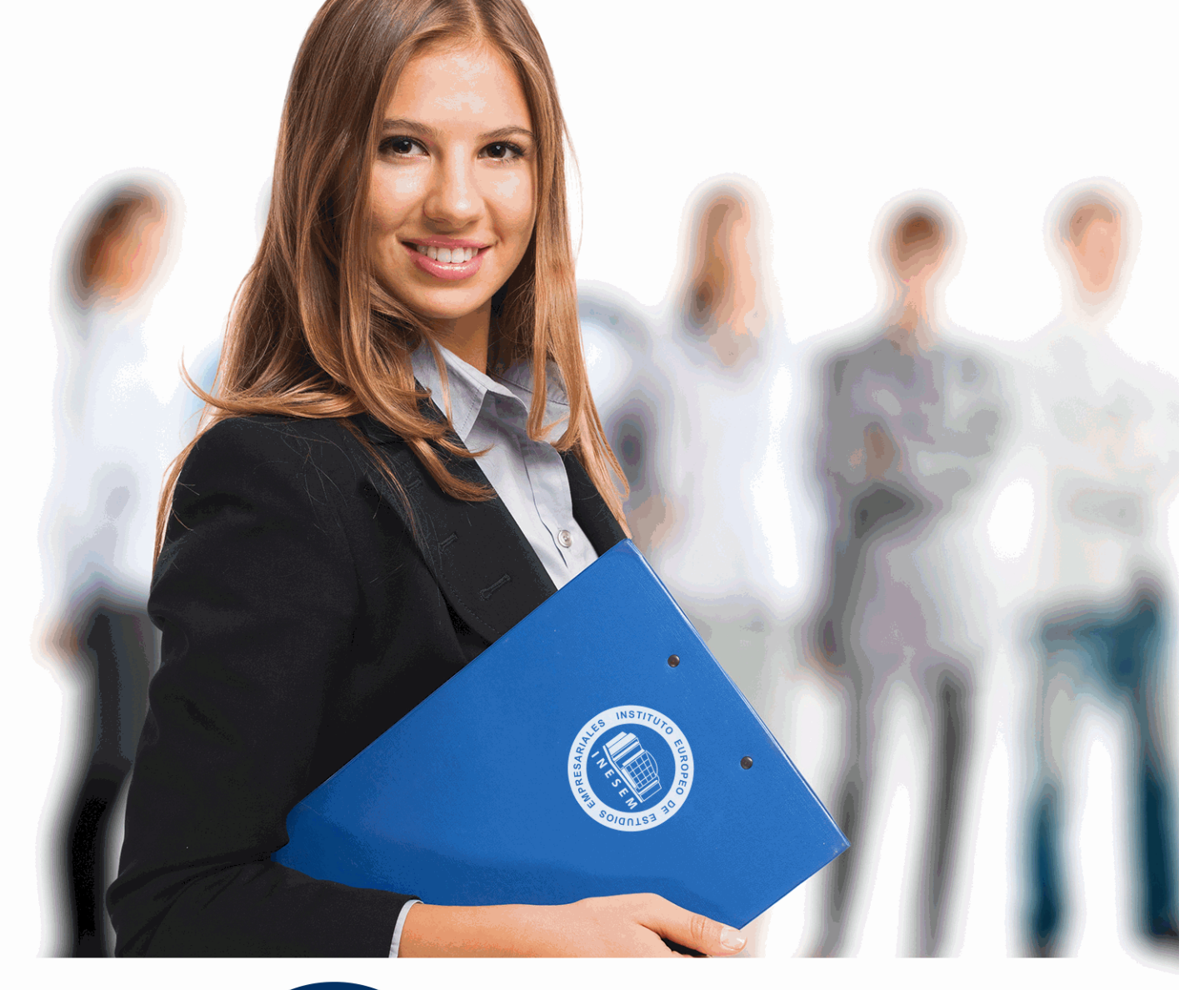

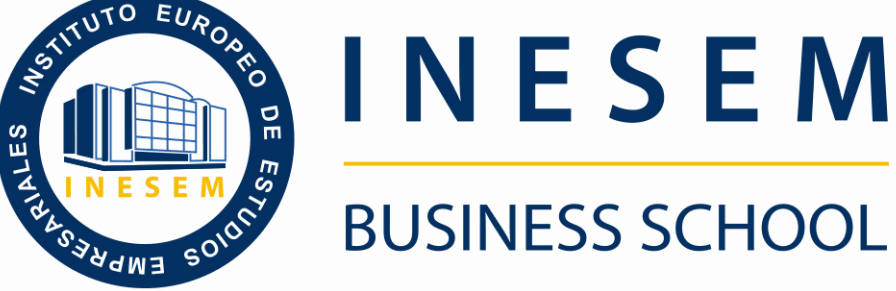

# *Curso de Tienda Virtual con Prestashop*

+ Información Gratis

**titulación de formación continua bonificada expedida por el instituto europeo de estudios empresariales**

## *Curso de Tienda Virtual con Prestashop*

*duración total:* 150 horas *horas teleformación:* 75 horas

*precio:*  $0 \in$ \*

*modalidad:* Online

\* hasta 100 % bonificable para trabajadores.

## *descripción*

Con el presente Curso de Tienda Virtual con Prestashop recibirá una formación especializada en la materia. Prestashop es uno de los CMS más empleados en la construcción de tiendas online, entre otras cosas por la gran comunidad y facilidad de uso de la que dispone.

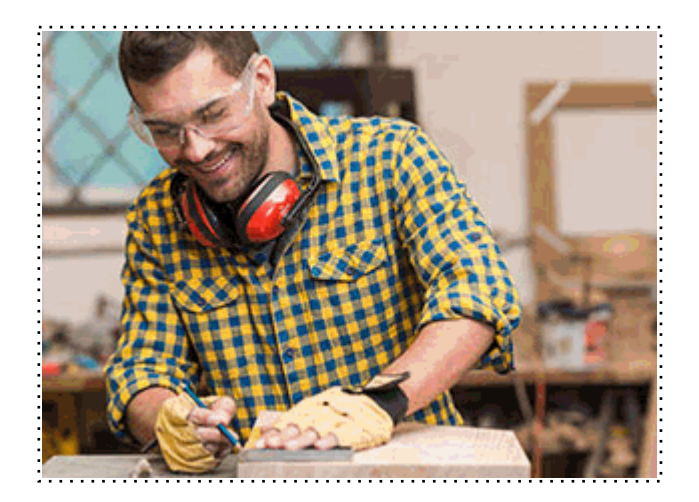

Todos aquellos trabajadores y profesionales en activo que deseen adquirir o perfeccionar sus conocimientos técnicos en este área.

## *objetivos*

Crear y mantener una tienda virtual basada en sistema Open Source, Prestashop, incluyendo la personalización de la misma, así como su implementación para atraer nuevos clientes, realizando promociones gratuitas y de pago del comercio

## *para qué te prepara*

El curso de prestashop te prepara en la finalización de una página web orientada en un comercio electrónico, donde podrás diseñarlo con cientos de plantillas gratis, habilitando en varios idiomas para que la mayoría de clientes puedan usarla.

## *salidas laborales*

Con el curso de prestashop podrás orientarte en empresas de comercio electrónico, las cuales vendan sus productos a través de la web y quieran obtener un mayor número de clientes o ganacias.

Una vez finalizado el curso, el alumno recibirá por parte de INESEM vía correo postal, la Titulación Oficial que acredita el haber superado con éxito todas las pruebas de conocimientos propuestas en el mismo.

Esta titulación incluirá el nombre del curso/máster, la duración del mismo, el nombre y DNI del alumno, el nivel de aprovechamiento que acredita que el alumno superó las pruebas propuestas, las firmas del profesor y Director del centro, y los sellos de la instituciones que avalan la formación recibida (Instituto Europeo de Estudios Empresariales).

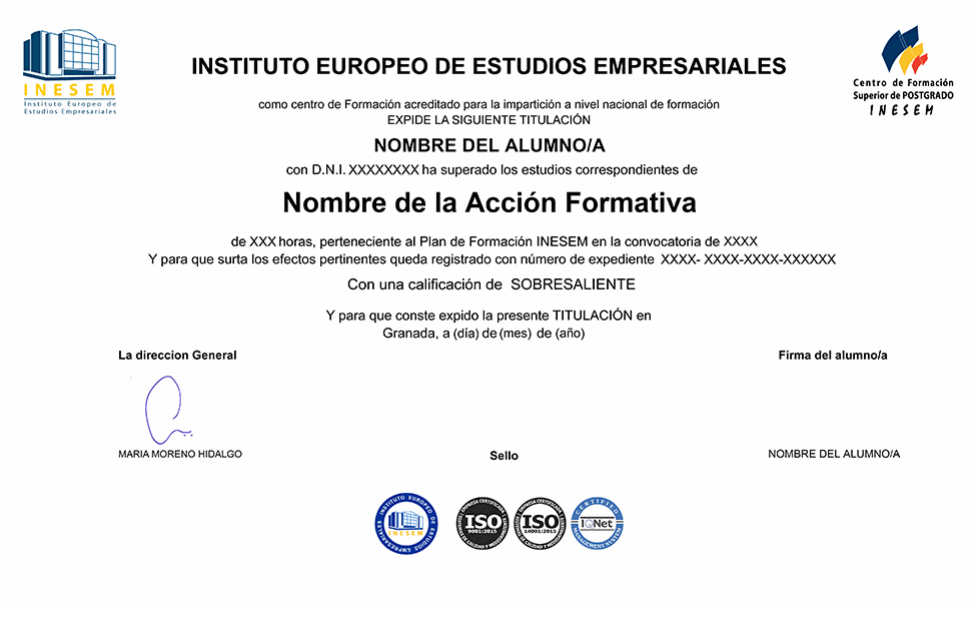

*forma de bonificación*

- Mediante descuento directo en el TC1, a cargo de los seguros sociales que la empresa paga cada mes a la Seguridad Social.

## *metodología*

El alumno comienza su andadura en INESEM a través del Campus Virtual. Con nuestra metodología de aprendizaje online, el alumno debe avanzar a lo largo de las unidades didácticas del itinerario formativo, así como realizar las actividades y autoevaluaciones correspondientes. Al final del itinerario, el alumno se encontrará con el examen final, debiendo contestar correctamente un mínimo del 75% de las cuestiones planteadas para poder obtener el título.

Nuestro equipo docente y un tutor especializado harán un seguimiento exhaustivo, evaluando todos los progresos del alumno así como estableciendo una línea abierta para la resolución de consultas.

El alumno dispone de un espacio donde gestionar todos sus trámites administrativos, la Secretaría Virtual, y de un lugar de encuentro, Comunidad INESEM, donde fomentar su proceso de aprendizaje que enriquecerá su desarrollo profesional.

*materiales didácticos*

- Manual teórico 'Tienda Virtual: PrestaShop'

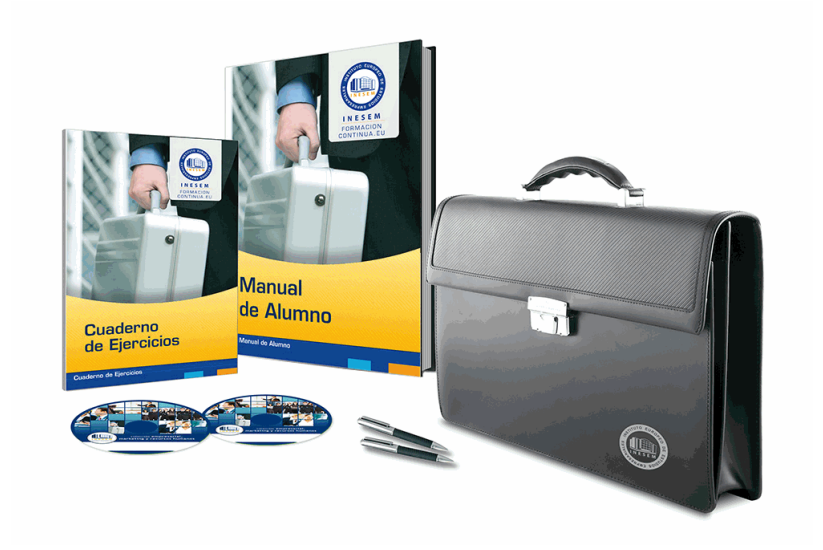

## *profesorado y servicio de tutorías*

Nuestro equipo docente estará a su disposición para resolver cualquier consulta o ampliación de contenido que pueda necesitar relacionado con el curso. Podrá ponerse en contacto con nosotros a través de la propia plataforma o Chat, Email o Teléfono, en el horario que aparece en un documento denominado "Guía del Alumno" entregado junto al resto de materiales de estudio. Contamos con una extensa plantilla de profesores especializados en las distintas áreas formativas, con una amplia experiencia en el ámbito docente.

El alumno podrá contactar con los profesores y formular todo tipo de dudas y consultas, así como solicitar información complementaria, fuentes bibliográficas y asesoramiento profesional. Podrá hacerlo de las siguientes formas:

- **Por e-mail**: El alumno podrá enviar sus dudas y consultas a cualquier hora y obtendrá respuesta en un plazo máximo de 48 horas.

- **Por teléfono**: Existe un horario para las tutorías telefónicas, dentro del cual el alumno podrá hablar directamente con su tutor.

- **A través del Campus Virtual**: El alumno/a puede contactar y enviar sus consultas a través del mismo, pudiendo tener acceso a Secretaría, agilizando cualquier proceso administrativo así como disponer de toda su documentación

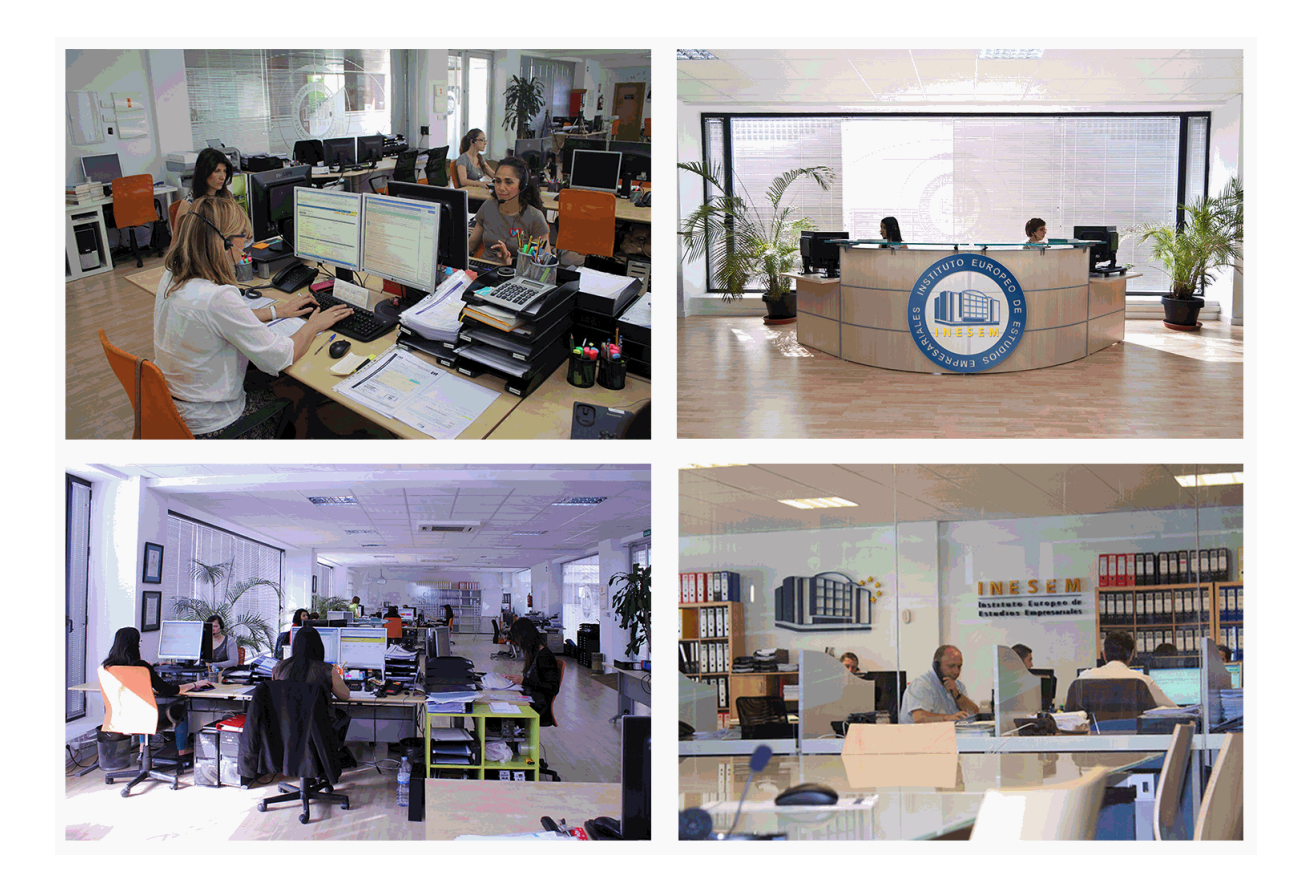

El alumno cuenta con un período máximo de tiempo para la finalización del curso, que dependerá de la misma duración del curso. Existe por tanto un calendario formativo con una fecha de inicio y una fecha de fin.

## *campus virtual online*

especialmente dirigido a los alumnos matriculados en cursos de modalidad online, el campus virtual de inesem ofrece contenidos multimedia de alta calidad y ejercicios interactivos.

## *comunidad*

servicio gratuito que permitirá al alumno formar parte de una extensa comunidad virtual que ya disfruta de múltiples ventajas: becas, descuentos y promociones en formación, viajes al extranjero para aprender idiomas...

## *revista digital*

el alumno podrá descargar artículos sobre e-learning, publicaciones sobre formación a distancia, artículos de opinión, noticias sobre convocatorias de oposiciones, concursos públicos de la administración, ferias sobre formación, etc.

#### *secretaría*

Este sistema comunica al alumno directamente con nuestros asistentes, agilizando todo el proceso de matriculación, envío de documentación y solución de cualquier incidencia.

Además, a través de nuestro gestor documental, el alumno puede disponer de todos sus documentos, controlar las fechas de envío, finalización de sus acciones formativas y todo lo relacionado con la parte administrativa de sus cursos, teniendo la posibilidad de realizar un seguimiento personal de todos sus trámites con INESEM

#### **UNIDAD DIDÁCTICA 1. CREACIÓN DE UNA TIENDA VIRTUAL.**

1.Introducción a la tienda virtual.

- 2.Tipo de nombres de dominio. Como elegir un nombre.
- 3.Tipos de Hosting Web. Como elegir un Hosting.
- 4.Contratación de Dominios y Hosting web.

5.Instalación de Prestashop.

6.Personalización del aspecto de Prestashop mediante plantillas.

#### **UNIDAD DIDÁCTICA 2. GESTIÓN DE TIENDA VIRTUAL.**

1.Introducción al comercio virtual.

- 2.Configuración General.
- 3.Categorías / Productos.
- 4.Módulos de pago.
- 5.Módulos de envío.
- 6.Clientes y Pedidos.
	- 1.- Detalles y gestión de clientes.
	- 2.- Detalles y gestión de pedidos.
- 7.Configuración de los usuarios.
- 8.Copias de seguridad.

#### **UNIDAD DIDÁCTICA 3. GESTIÓN DE TIENDA VIRTUAL.**

1.Atributos de productos.

- 2.Grupo de precios.
- 3.Impuestos I.V.A.
- 4.Idiomas y traducciones.

5.Monedas.

- 6.Operaciones con módulos.
	- 1.- Mover y trasladar módulos.
	- 2.- Instalar nuevos módulos.
- 7.Importar datos de productos.

#### 8.Actualización de la versión.

### **UNIDAD DIDÁCTICA 4. CÓMO CONSEGUIR MÁS CLIENTES.**

1.Exponer adecuadamente los productos en la tienda virtual.

2.Posicionamiento en Google y optimización SEO.

- 1.- Optimización interna de los textos.
- 2.- Creación de enlaces. Link building.
- 3.- Búsqueda de enlaces externos.
- 4.- Directorios.
- 5.- Utilización de las Estadísticas de Búsqueda de Google.

#### 3.Pago por clic Google Adword.

- 1.- Cómo funciona el pago por clic en Adword.
- 2.- Herramienta para palabras clave.

#### 4.Promoción en redes sociales.

- 1.- Promoción del negocio en Youtube, Facebook, etc.
- 5.Analizar la rentabilidad de las acciones de marketing.
	- 1.- Estadísticas con Google Analytics.
	- 2.- Darse de alta e instalar Google Analytic.
	- 3.- Analizar con Google Analytic.

+ Información Gratis

**www.formacioncontinua.eu información y matrículas: 958 050 240 fax: 958 050 245**